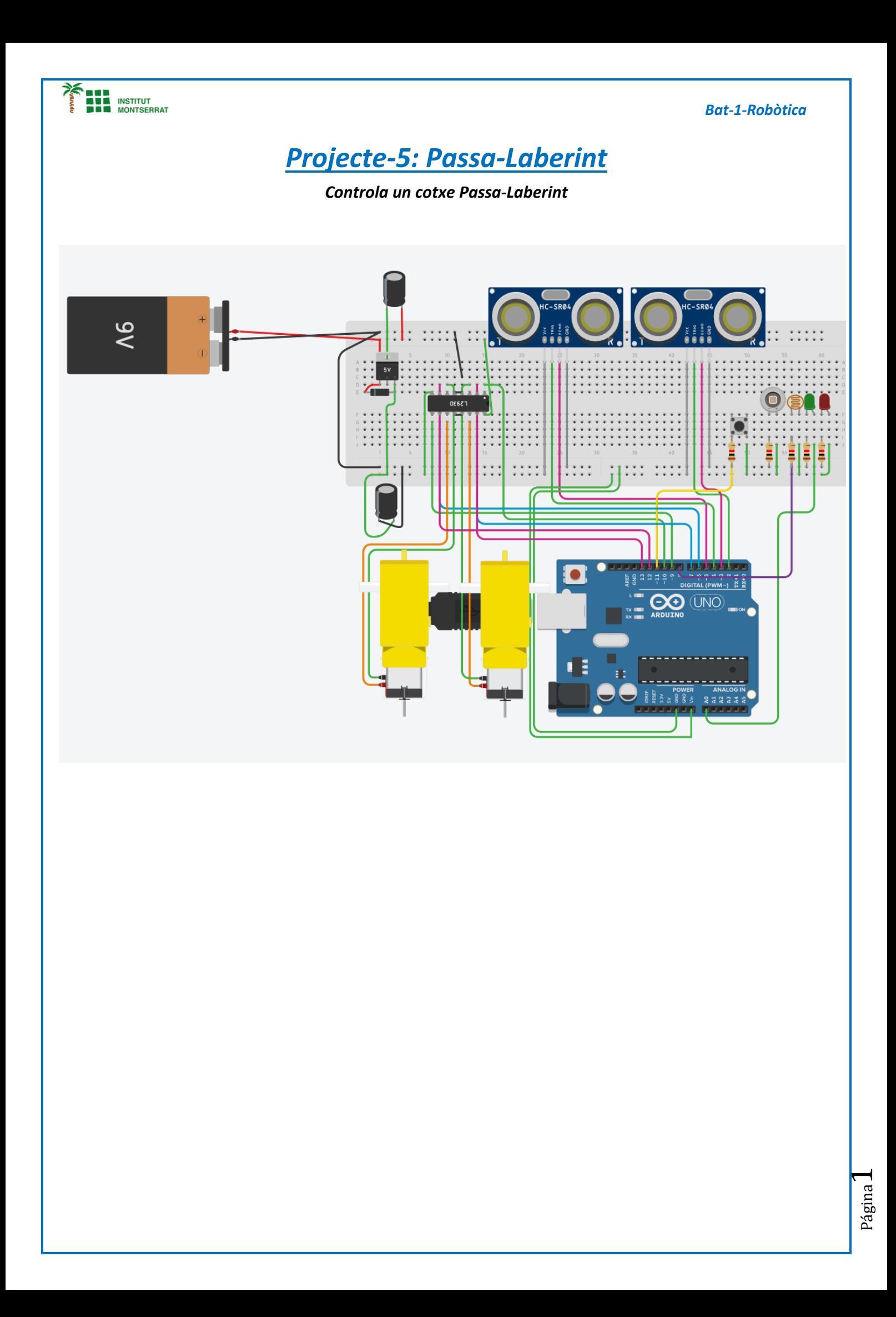

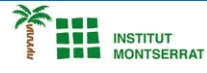

# *Codi :*

*#define mda 12 #define mdr 13 #define mia 6 #define mir 7 #define pwmd 10 #define pwmi 9 #define trigad 2 #define echoad 3 #define trigiz 4 #define echoiz 5 #define sl 8 #define pulsador 11 #define led A0*

*int encendido=0;*

*int ultraad() { long tiempoad; int cmad;*

 *digitalWrite(trigad,LOW); delayMicroseconds(10); digitalWrite(trigad,HIGH); delayMicroseconds(10); digitalWrite(trigad,LOW);*

 *tiempoad=pulseIn(echoad,HIGH);*

```
 cmad=tiempoad*0.017;
 return cmad; }
```
*int ultraiz()*

```
{
 long tiempoiz;
  int cmiz;
```
 *digitalWrite(trigiz,LOW); delayMicroseconds(10); digitalWrite(trigiz,HIGH); delayMicroseconds(10); digitalWrite(trigiz,LOW);*

 *tiempoiz=pulseIn(echoiz,HIGH);*

 *cmiz=tiempoiz\*0.017; return cmiz; }*

```
 Bat
                -
1
-Robòtica
```

```
Página
```
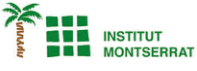

## *void adelante()*

*{ digitalWrite(led, HIGH); digitalWrite(mda, HIGH); digitalWrite(mdr, LOW); digitalWrite(mia, HIGH); digitalWrite(mir, LOW); analogWrite(pwmd, 255); analogWrite(pwmi, 255); }*

## *void atras()*

*{ digitalWrite(led, HIGH); digitalWrite(mda, LOW); digitalWrite(mdr, HIGH); digitalWrite(mia, LOW); digitalWrite(mir, HIGH); analogWrite(pwmd, 255); analogWrite(pwmi, 255); }*

#### *void derecha()*

*{ digitalWrite(led, HIGH); digitalWrite(mda, LOW); digitalWrite(mdr, HIGH); digitalWrite(mia, HIGH); digitalWrite(mir, LOW); analogWrite(pwmd, 255); analogWrite(pwmi, 255);*

# *}*

*{*

## *void izquierda()*

 *digitalWrite(led, HIGH); digitalWrite(mda, HIGH); digitalWrite(mdr, LOW); digitalWrite(mia, LOW); digitalWrite(mir, HIGH); analogWrite(pwmd, 255); analogWrite(pwmi, 255); }*

### *void para()*

*{*

*}*

 *digitalWrite(led, LOW); digitalWrite(mda, LOW); digitalWrite(mdr, LOW); digitalWrite(mia, LOW); digitalWrite(mir, LOW); analogWrite(pwmd, 255); analogWrite(pwmi, 255);*

#### *Bat - 1 -Robòtica*

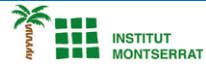

 *Bat - 1 -Robòtica*

## *void setup()*

```
{
 pinMode(mda, OUTPUT);
 pinMode(mdr, OUTPUT);
  pinMode(mia, OUTPUT);
  pinMode(mir, OUTPUT);
 pinMode(trigad, OUTPUT);
  pinMode(echoad, INPUT);
  pinMode(trigiz, OUTPUT);
 pinMode(echoiz, INPUT);
 pinMode(sl, INPUT);
 encendido=0; }
void loop() {
if (digitalRead (pulsador) == HIGH && encendido == 0){
while (digitalRead (pulsador) == HIGH && encendido == 0);
encendido=1; }
if (digitalRead (pulsador) == HIGH && encendido == 1){
while (digitalRead (pulsador) == HIGH && encendido == 1);
encendido=0;
para();
} 
if (encendido==1) {
if (ultraad()>10) {
 adelante(); }
 else {
 derecha();
 delay(100); }
if (ultraiz() > 10) {
 adelante();
 delay(100);
 izquierda();
 delay(100); }
if (digitalRead (sl) == HIGH) {
 para();
 encendido=0;
} }
```
*}*

Página<sup>4</sup>

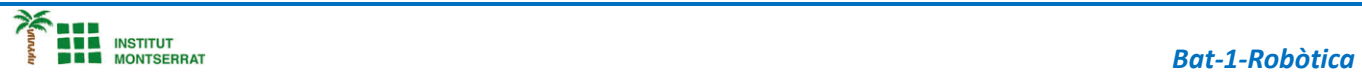

- *1. Introducció/Objectius*
- *2. Components/Materials*
- *3. Anàlisi-funcionament:*
- *4. Anàlisi-Codi:*
- *5. Canvis-realitzats:*
- *6. Experimentacions:*
- *7. Simulació-Tinkercad*
- *8. Fotos/Videos*
- *9. Aplicacions:*
- *10. Problemes/Conclusions:*